# **MODBUS SCT PPU**

## Protokol MODBUS SCT PPU

[Podporované typy zariadení](#page-0-0) [Konfigurácia komunikanej linky](#page-0-1) [Konfigurácia komunikanej stanice](#page-0-2) [Konfigurácia meraných bodov](#page-0-3)  [Literatúra](#page-1-0) [Zmeny a úpravy](#page-1-1) [Revízie dokumentu](#page-1-2)

### <span id="page-0-0"></span>**Podporované typy zariadení**

Protokol realizuje komunikáciu s telemetrickými stanicami pre diakový odpoet plynu firmy SCT s.r.o. Košice pre úely paralelného odpotu údajov z fakturaných prepoítavaov vekoodberu a stredoodberu SPP-Distribúcia a.s..

### <span id="page-0-1"></span>**Konfigurácia komunikanej linky**

Kategória komunikanej linky: [Serial,](https://doc.ipesoft.com/display/D2DOCV22SK/Serial+a+Serial+Line+Redundant) [SerialOverUDP Device Redundant.](https://doc.ipesoft.com/display/D2DOCV22SK/SerialOverUDP+Device+Redundant+a++SerialOverUDP+Line+Redundant)

### <span id="page-0-2"></span>**Konfigurácia stanice**

- Komunikaný protokol "**MODBUS SCT PPU**".
- Adresa stanice je dekadické íslo v rozsahu 0 až 255 (zvyajne 1).

## Parametre protokolu stanice

#### Dialóg [konfigurácia stanice](https://doc.ipesoft.com/pages/viewpage.action?pageId=84346430#Polo�kykonfiguran�hookna(Komunikan�stanice)-parametre_protokolu) - záložka **Parametre protokolu**.

Ovplyvujú niektoré volitené parametre protokolu. Môžu by zadané nasledovné parametre protokolu stanice:

#### **Tab. . 1**

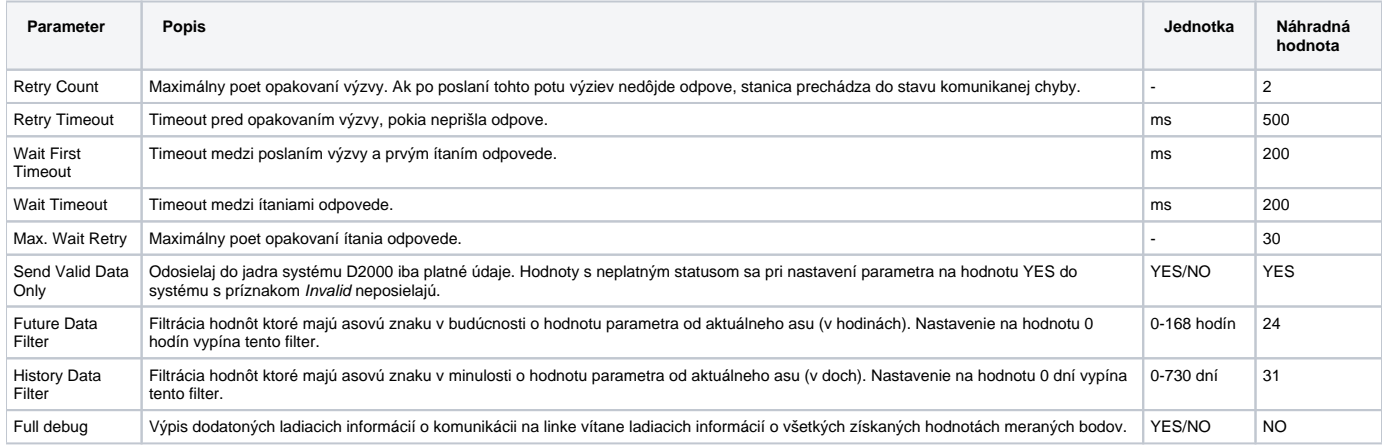

## <span id="page-0-3"></span>**Konfigurácia meraných bodov**

Možné typy hodnôt bodov pre nevariabilný mód: **Ai**,**Ci**,**TiA**.

## Adresa meraného bodu:

V tabuke .2 je zoznam podporovaných adries meraných bodov. Adresa sa zadáva ako text - hodnota zo stpca "Adresa".

#### **Tab. . 2**

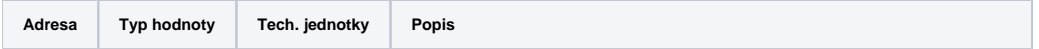

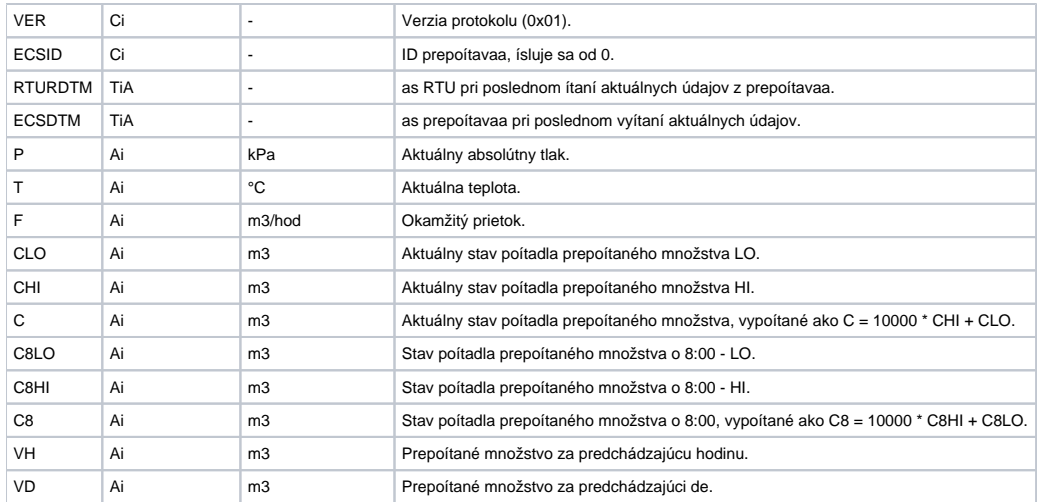

Všetky hodnoty aktuálnych údajov ("P", "T", "F", "CLO", "CHI" a "C") sú do jadra systému D2000 odosielané s asovou znakou poda hodnoty "ECSDTM", t. j. s asom prepoítavaa pri poslednom vyítaní aktuálnych údajov. Perióda ítania aktuálnych údajov je nastavená poda typu použitého prepoítavaa, v prípade prepoítavaa so sieovým napájaním je to bežne cca 10 minút.

Nastavenie reálneho asu RTU a prepoítavaa je realizované diakovo z dispeingu SPP-Distribúcia a.s.

## Naítanie archívnych údajov

Hodnoty údajov "VH", "CLO" , "CHI" a "C" je možné spätne preíta z tzv. hodinového archívu (max. 192 hodinových záznamov). Hodnoty údajov "VD", "C8LO" , "C8HI" a "C8" je možné spätne preíta z tzv. denného archívu (max. 32 denných záznamov). Naítanie archívnych hodnôt je možné vyvola cez Tell príkaz [GETOLDVAL](https://doc.ipesoft.com/pages/viewpage.action?pageId=84349387#Tellpr�kazy-getoldval) s parametrom názvu stanice a asu, od ktorého sú archívne údaje požadované.

#### <span id="page-1-0"></span>**Literatúra**

-

Paralelný prenos údajov z telemetrického systému SPP-Distribúcia a.s. pre potreby VO plynu, Revízia 0.4, (c) SCT s.r.o. Košice, http://www.sct. sk.

#### <span id="page-1-1"></span>**Zmeny a úpravy**

#### <span id="page-1-2"></span>**Revízie dokumentu**

Ver. 1.0 - 13. august 2010 - Vytvorenie dokumentu.

**Súvisiace stránky:** ⊕

[Komunikané protokoly](https://doc.ipesoft.com/pages/viewpage.action?pageId=84345573)